```
Coroutines Map
```
Необходимо реализовать следующий интерфейс lock-free map в стиле coroutines:

```
public interface CoroutinesMap<K: Comparable<K>, V> {
    7*** Добавить (key, value) к ассоциативному контейнеру
 * Алгоритм должен быть как минимум lock-free
    * Gparam key ключ
    * @param value значение
    * @return вернуть существующее value если key уже существует в множестве,
null если элемент был добавлен
    *suspend fun put (key: K, value: V) : V?
    7*** Проверка наличия ключа в множестве
 * Алгоритм должен быть как минимум wait-free
    * @param key значение ключа
    * @return значение если элемент содержится в множестве, иначе - null
    *suspend fun get (key: K) : V?
    7*** Удалить ключ из ассоциативного контейнера
 * Алгоритм должен быть как минимум lock-free
    * @param key значение ключа
    * @return вернуть существующее value если key существовал в множестве, null
если элемента не было в контейнере
    *suspend fun remove(key: K) : V?
    7*** Проверка ассоциативного контейнера на пустоту
 * Алгоритм должен быть как минимум lock-free
    * @return true если множество пусто, иначе - false
    *suspend fun isEmpty(): Boolean
    7*** Возвращает lock-free Set элементов для ассоциативного контейнера
```

```
Last<br>update:
update:
2020/06/02
courses:high_performance_computing:coroutines_map http://wiki.osll.ru/doku.php/courses:high_performance_computing:coroutines_map?rev=1591098084
14:41
        *
        * @return новый экземпляр Set для ассоциативного контейнера
        */
        suspend fun entrySet(): Set<Map.Entry<K,V>>
 }
```
В работе можно использовать только JDK 11 и язык программирования Kotlin. Имя класса реализации CoroutinesMapImpl. В работе нужно доработать lock-free-set из прошлой работы до map и использовать как вложенное поле в CoroutinesMapImpl. В конструкторе должно передаваться число потоков в которых будут исполняться запросы для доступа к ассоциативному контейнеру. Сама работа должна выполняться в Exectuors.fixedThreadPool. Все реализованные функции должны быть асинхронными.

При использовании async действия должны выполняться асинхронно

```
val m =String, String>(10)
runBlocking {
 val a = async { m.put("Moscow", "very big city") }
 val b = async \{ m.put("Rostov", "city") \}print(a.await());
 print(b.await());
}
```
Если не использовать async, то каждое действие будет блокироваться до получения результата

```
val m =String, String>(10)
runBlocking {
 val a = m.put("Moscow", "very big city")val b = m.put("Rostov", "city") print(a);
  print(b);
}
```
From: <http://wiki.osll.ru/> - **Open Source & Linux Lab** Permanent link: **[http://wiki.osll.ru/doku.php/courses:high\\_performance\\_computing:coroutines\\_map?rev=1591098084](http://wiki.osll.ru/doku.php/courses:high_performance_computing:coroutines_map?rev=1591098084)** Last update: **2020/06/02 14:41**

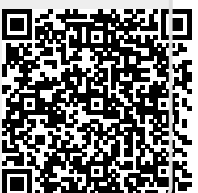